# **1 Toll Calculator API**

Transport for NSW has provided the Toll Calculator API to give developers a means of accessing the most up-to-date toll pricing for journeys undertaken across NSW roads. This API also provides the coordinates for the toll gantries and the toll prices for the different toll roads.

# **2 Disclaimer**

- 1. The results returned by the Toll Calculator API are estimates only. Transport for NSW (TfNSW) does not guarantee the accuracy of the results returned by the API.
- 2. The toll calculator API can be used to calculate the toll charges for a one-way journey and not a double back journey.

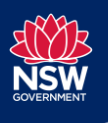

**Transport for NSW** T 02 8202 2200 231 Elizabeth Street, Sydney NSW 2000

# **3 Route API**

Given an origin and destination location, the toll calculator API will generate up to 3 possible routes between the origin and destination and calculate any toll that may be applicable.

#### **Request**

 $*$  = required field

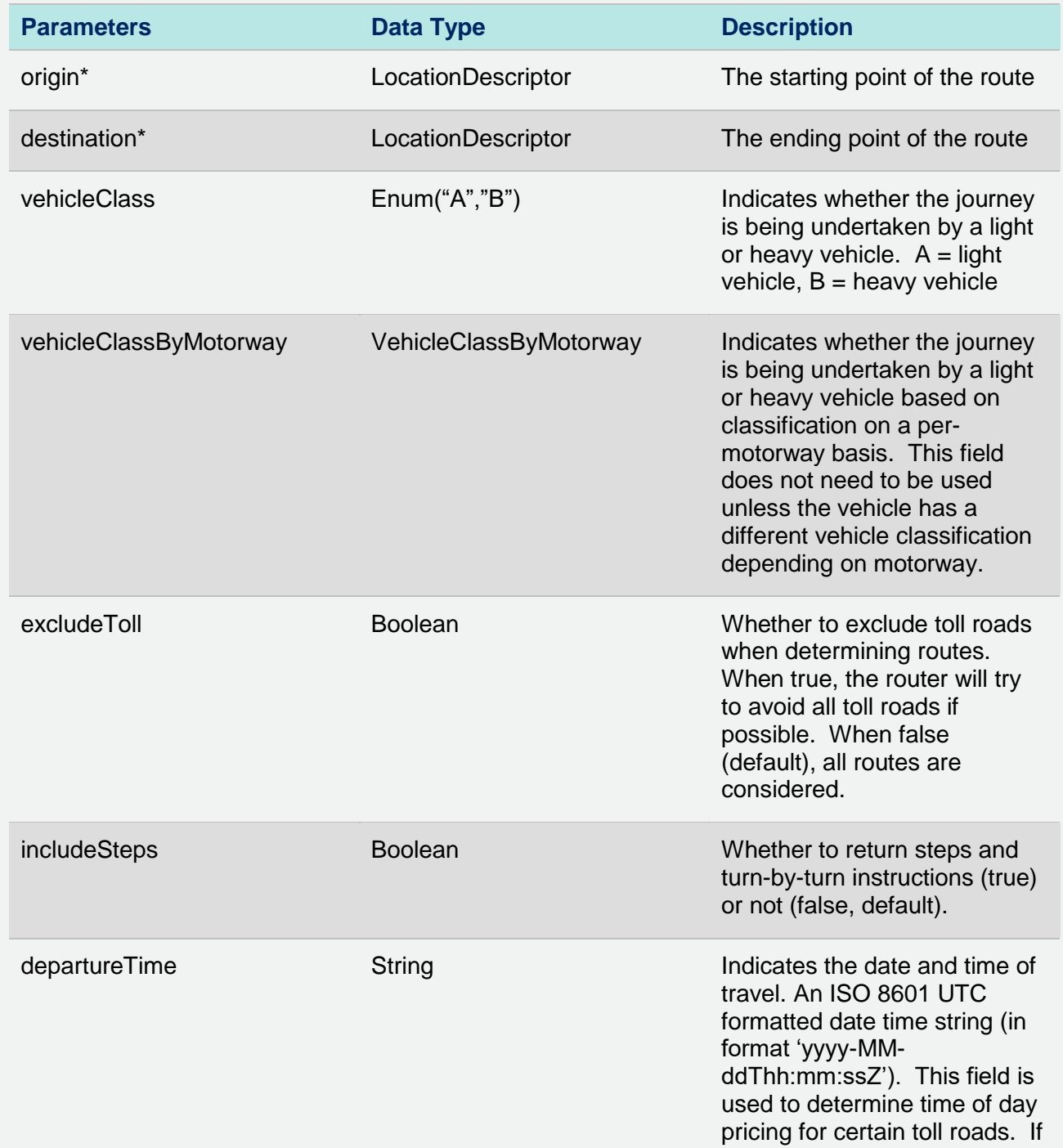

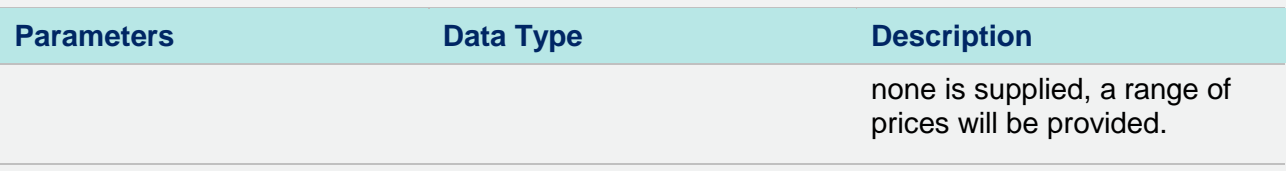

## **Response**

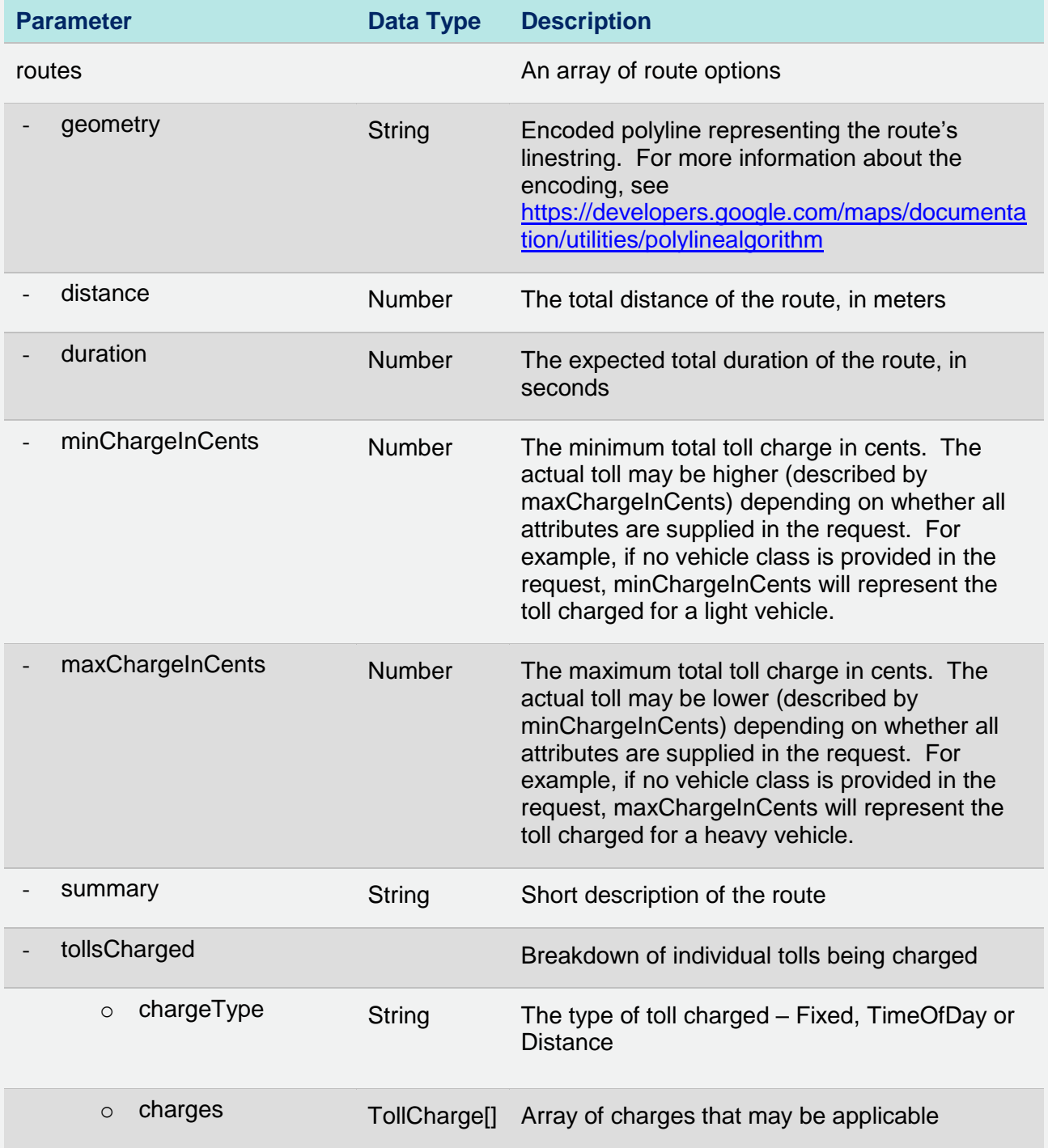

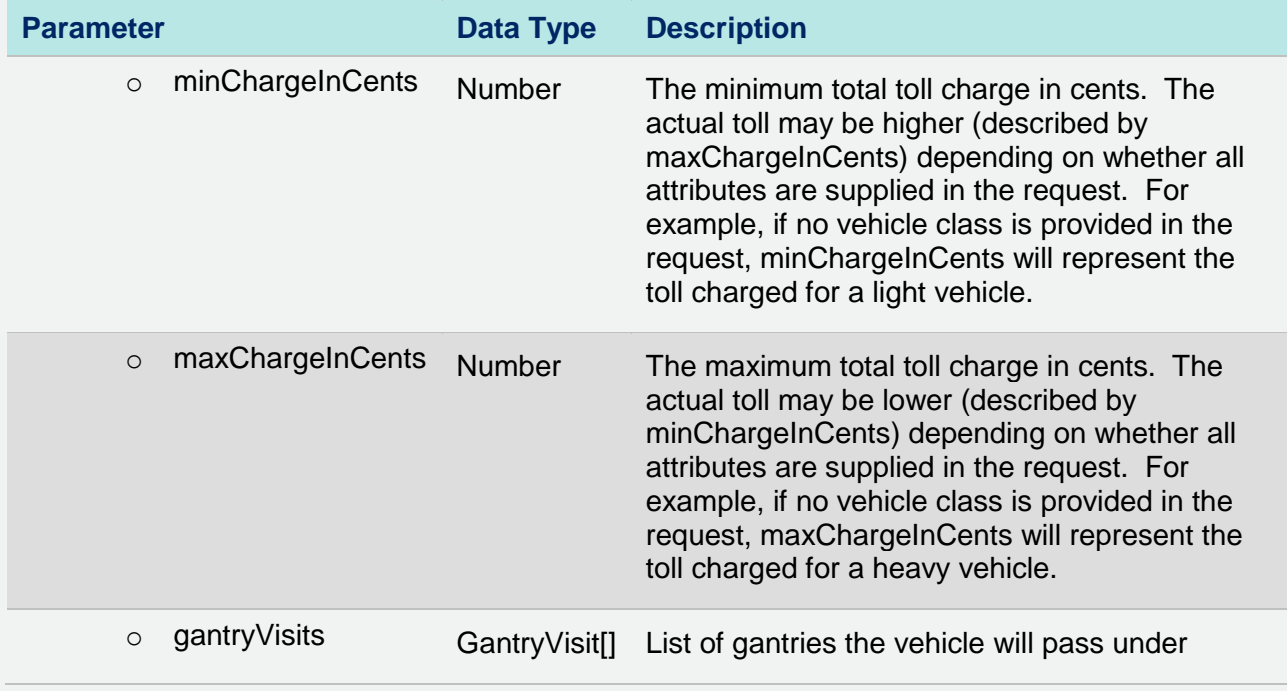

# **4 Match API**

Given an encoded polyline representing the route, the toll calculator API will calculate any toll that may be applicable for that route.

#### **Request**

 $*$  = required field

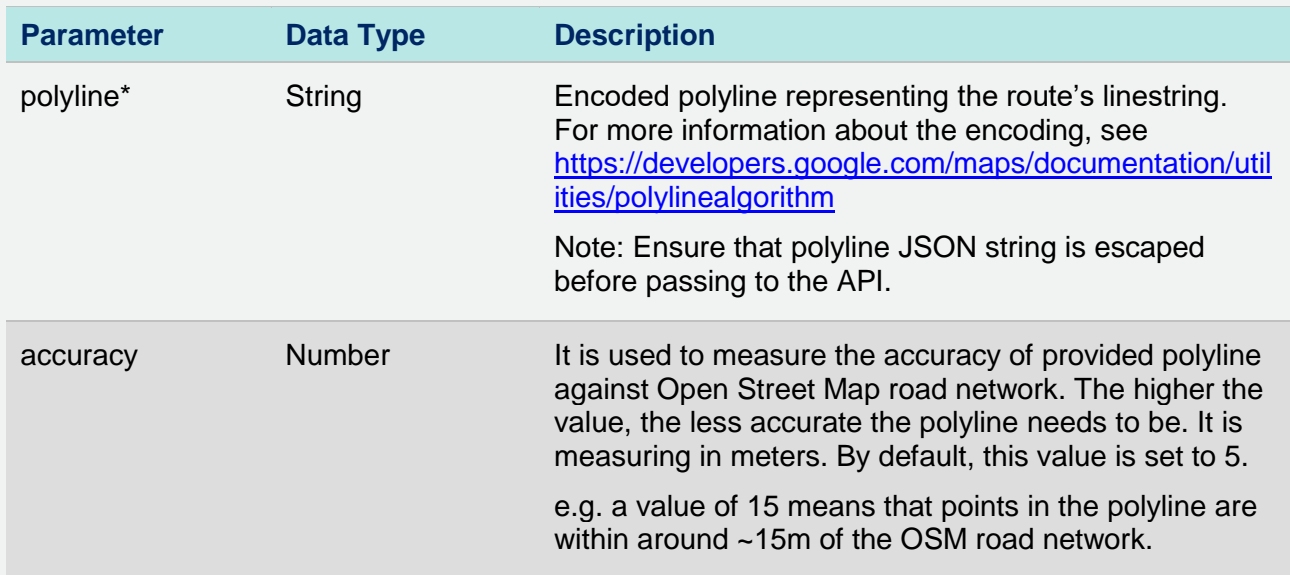

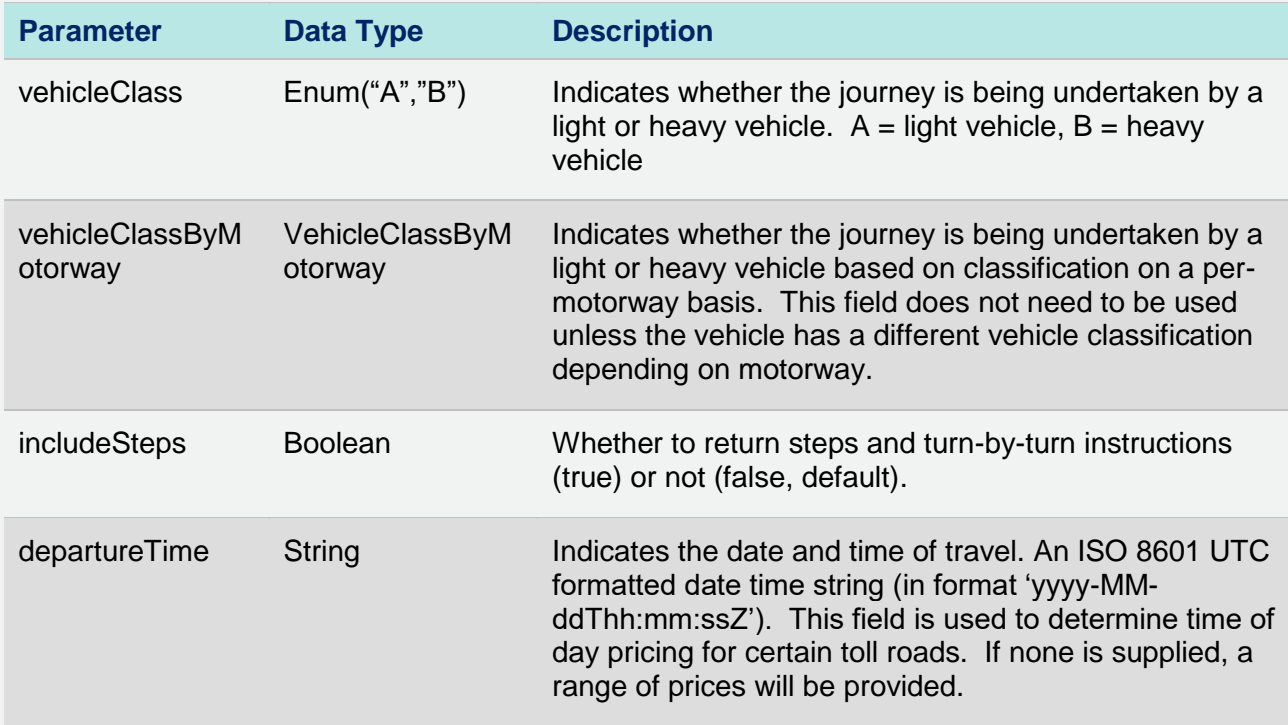

## **Response**

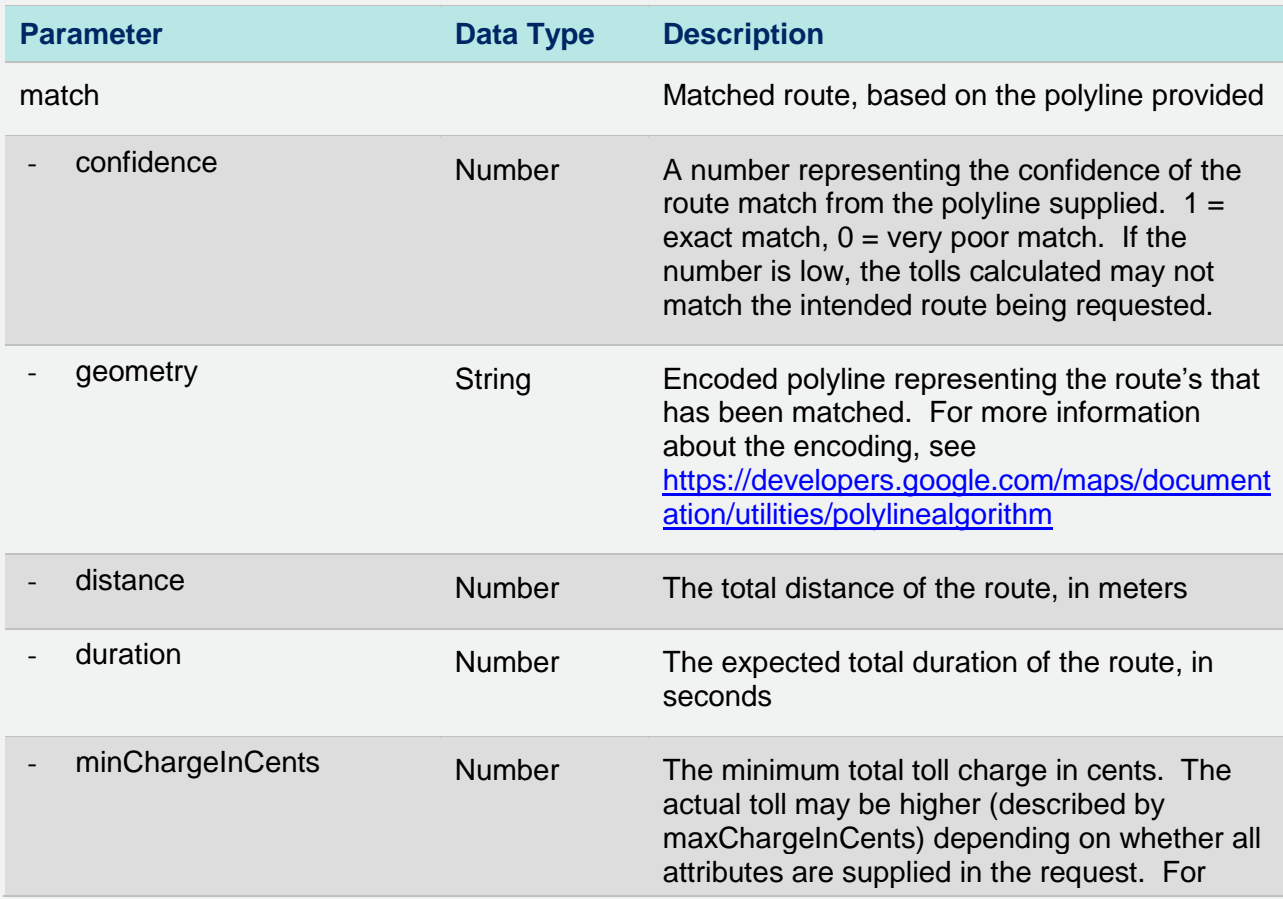

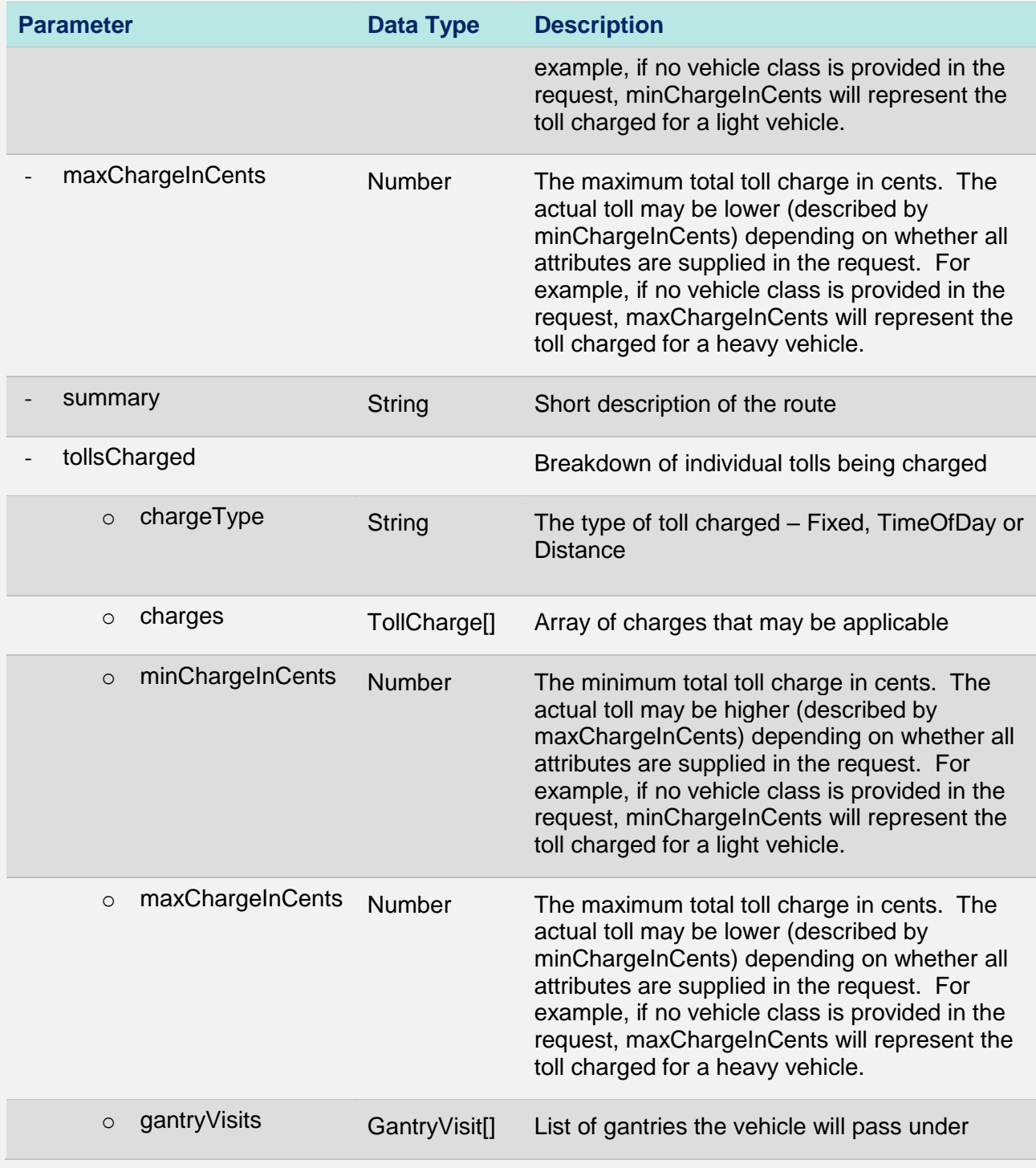

# **5 Data types**

## **LocationDescriptor**

LocationDescriptor is used to specify the origin and destination in the Toll Calculator Route API. Location can either be supplied using WGS84 latitude/longitude coordinates or by using a namebased text search.

- lat and lng are both required if location is being supplied through coordinates.
- only name is required if supplied through name-based text search.

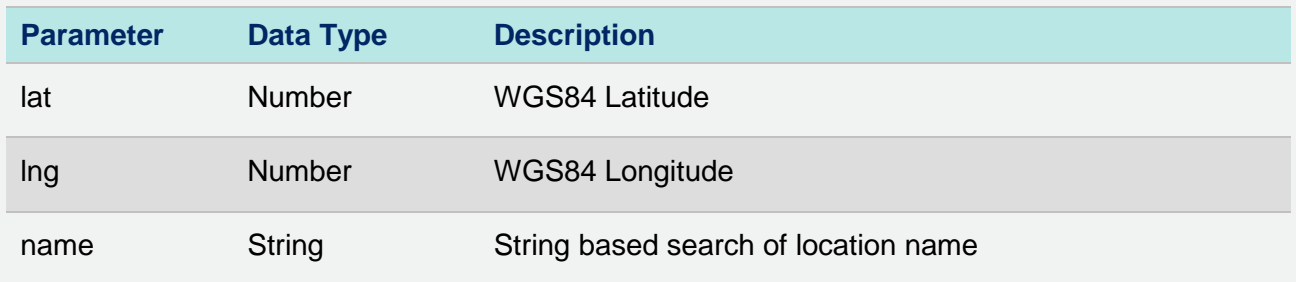

#### **VehicleClassByMotorway**

VehicleClassByMotorway is used in the request of Toll Calculator Route API and Match API to identify the specific vehicle class for the vehicle on each motorway. This is only required if the vehicle is classified as a heavy vehicle on one toll road, and a light vehicle on another.

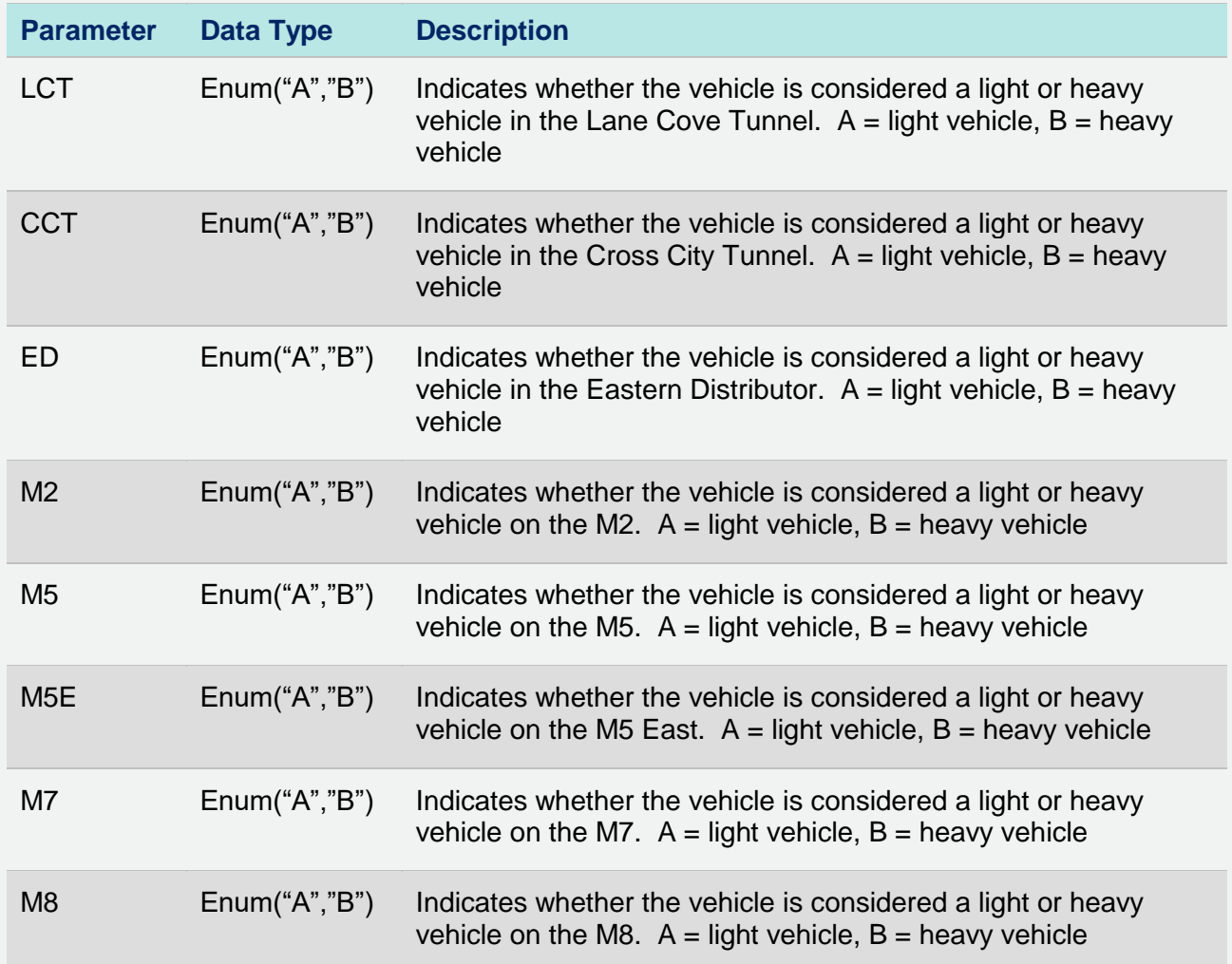

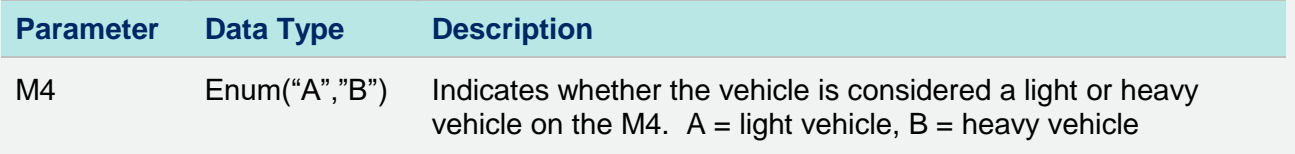

## **TollCharge**

TollCharge describes a toll may be applicable for the journey. It'll include the cost and the conditions under which the toll will be charged.

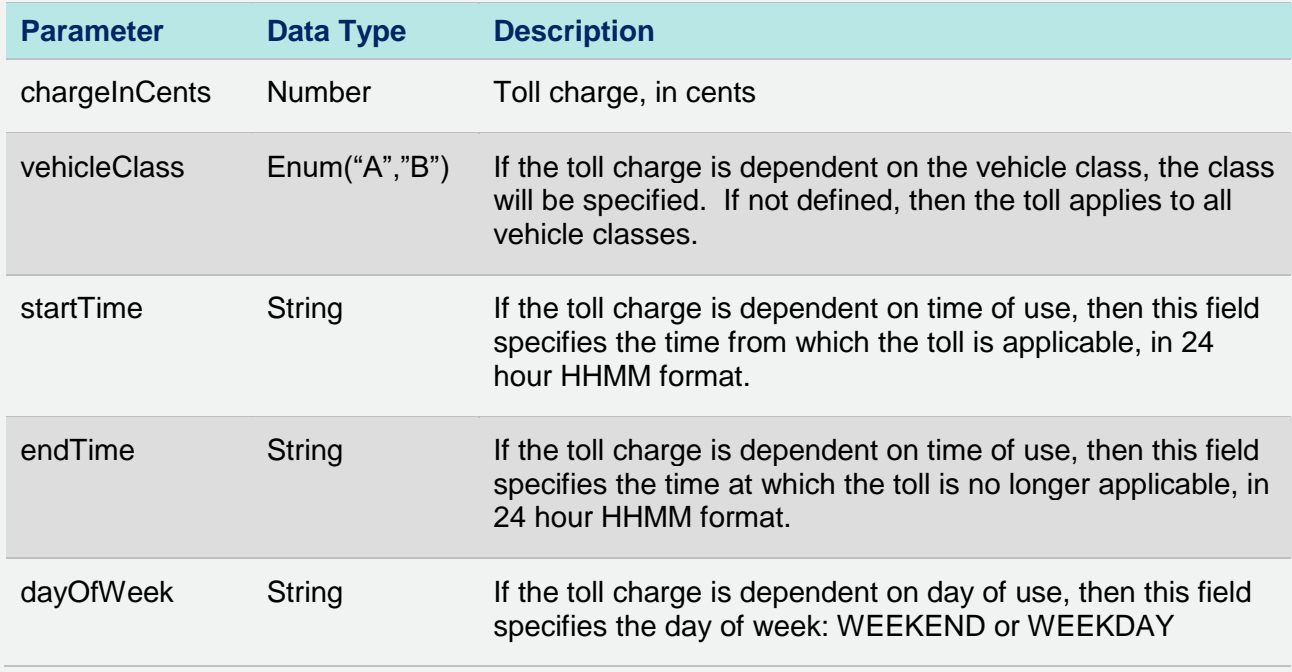

## **GantryVisit**

GantryVisit describes an instance where the vehicle passes under a toll gantry.

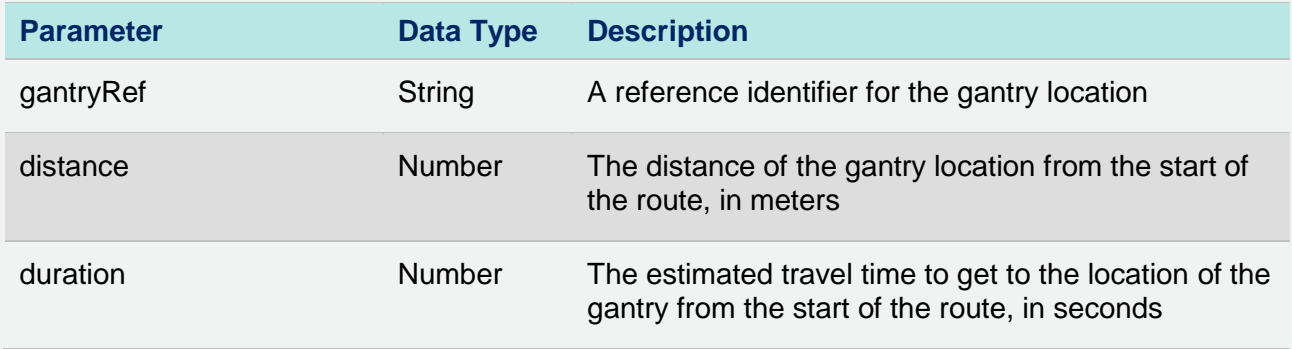

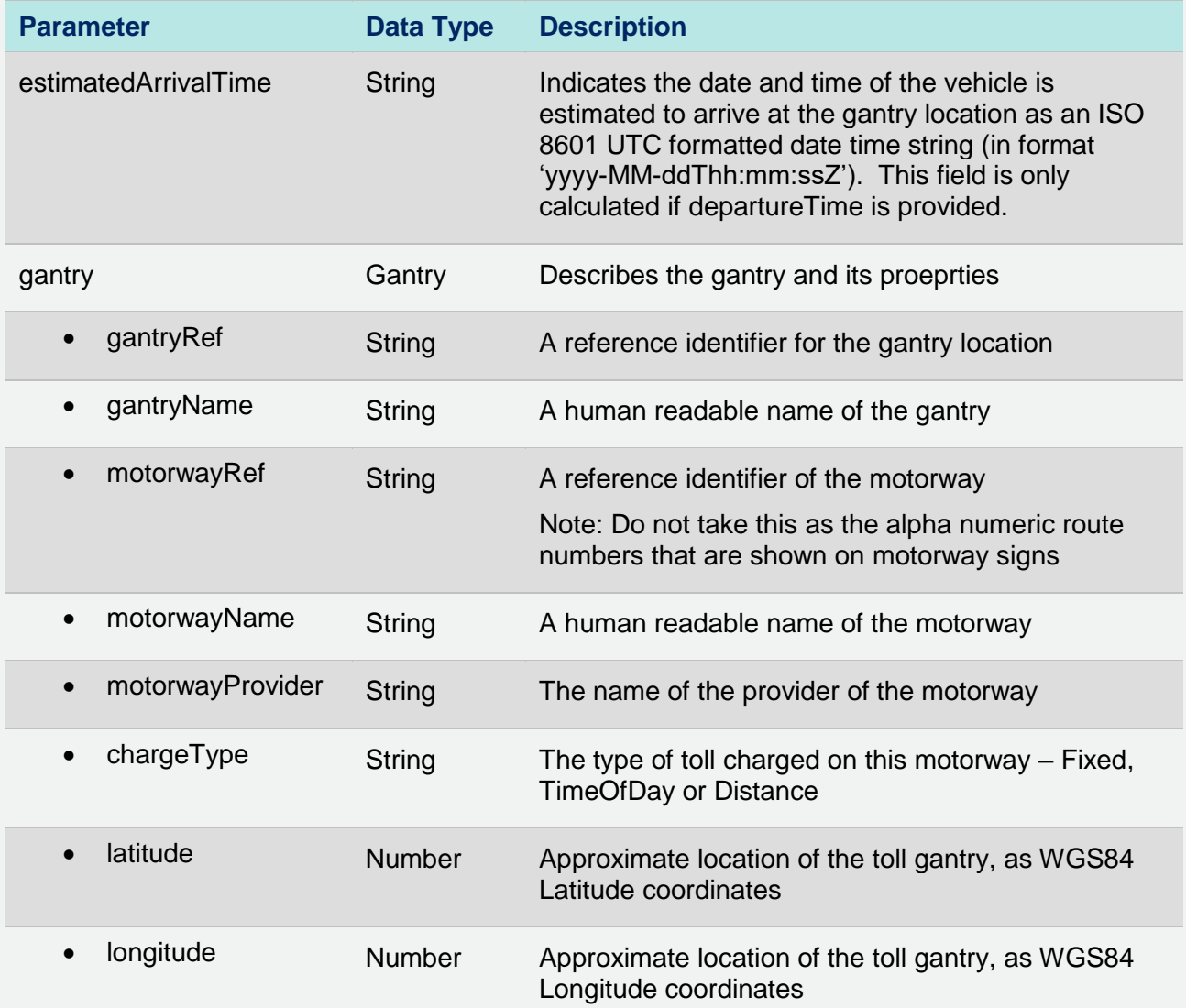

# **6 Additional information**

#### **Coverage**

Coverage is limited to New South Wales.

#### **Vehicle classification**

Vehicle class definitions are different for each toll road, except for the Sydney Harbour Bridge and Tunnel. Check the definitions to work out which charge applies to you.

<https://www.rms.nsw.gov.au/sydney-motorways/toll-charges/index.html>

If the vehicle has a different classification on different motorways, vehicle class can be specified for each motorway using the vehicleClassByMotorway parameter.

#### **Location search**

Toll Calculator API includes basic name-based geocoding functionality. For a fully-featured autocomplete and geocoding API, we suggest you use the Trip Planner Stop Finder API.

https://opendata.transport.nsw.gov.au/dataset/trip-planner-apis

## **7 Attribution**

Toll Calculator API uses data from both Transport for NSW and OpenStreetMap.

You will need to follow the following attribution guidelines: <https://opendata.transport.nsw.gov.au/data-licence> <https://www.openstreetmap.org/copyright>